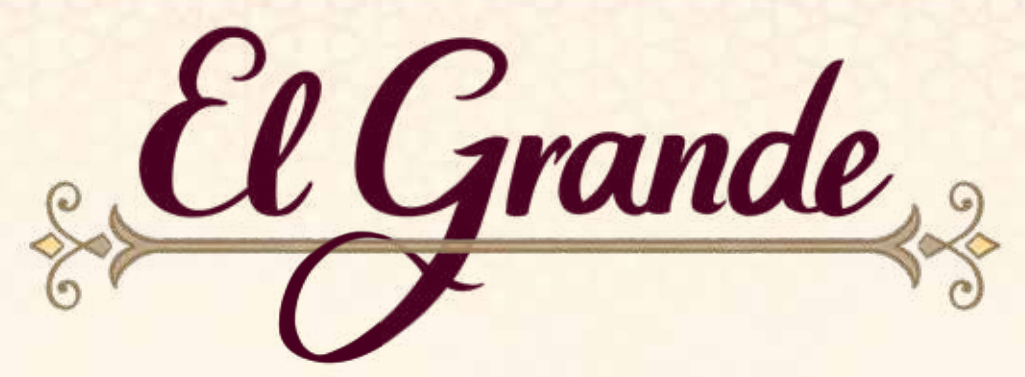

*Hiszpania. XV wiek. Od niemal 700 lat pomiędzy chrześcijańskimi i muzułmańskimi władcami trwa wojna o władzę nad półwyspem. Kraj jest podzielony na królestwa, hrabstwa, prowincje i emirat.*

*Oprócz walk pomiędzy Maurami i katolikami dochodzi do starć Basków, Galisyjczyków i Katalończyków. Najwyższa arystokracja, tytułowana grandami, odgrywa znaczącą rolę w tych konfliktach. Co rusz wysyła dzielnych rycerzy – caballero – by przejmowali nowe regiony. Z każdym podbitym zamkiem ich wpływy rosną. Kto ostatecznie zwycięży w bitwie o Hiszpanię? Kto zostanie El Grande?*

*Uwaga: W języku hiszpańskim kastylijskim "ll" jest wymawiane jak polskie "j",* zatem "castillo" wymawiamy "kastijo", a "caballero" – "kabajero".

### Przygotowanie castillo:

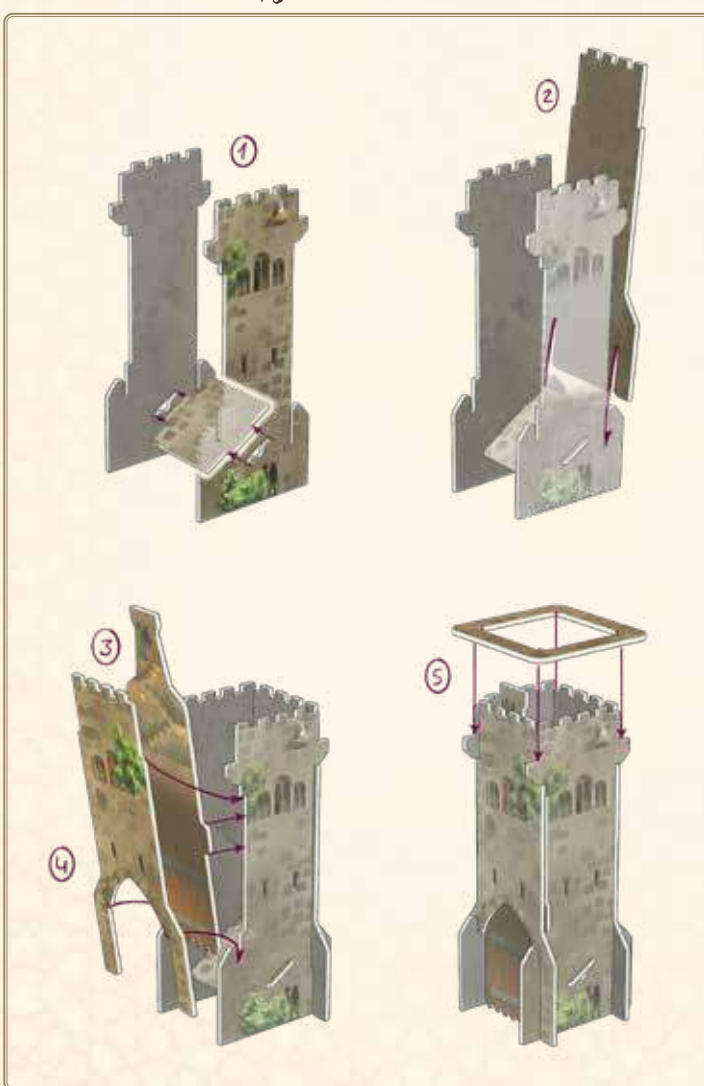

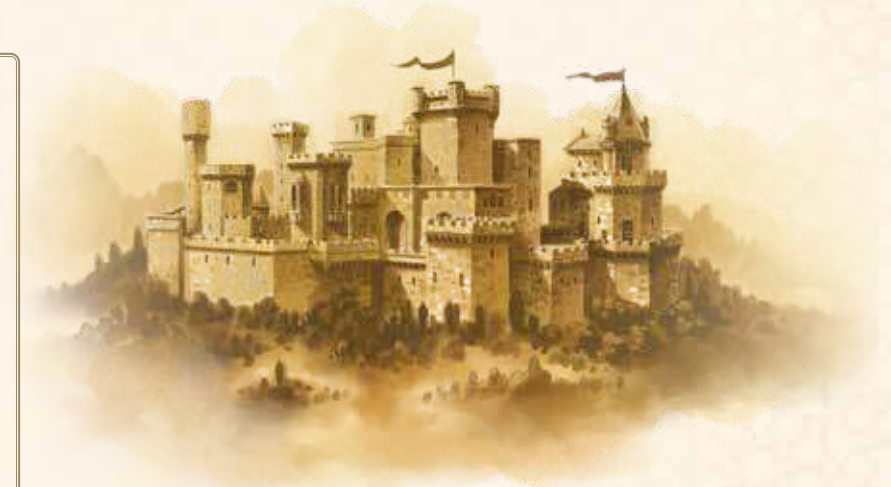

Przygotowanie dysków:

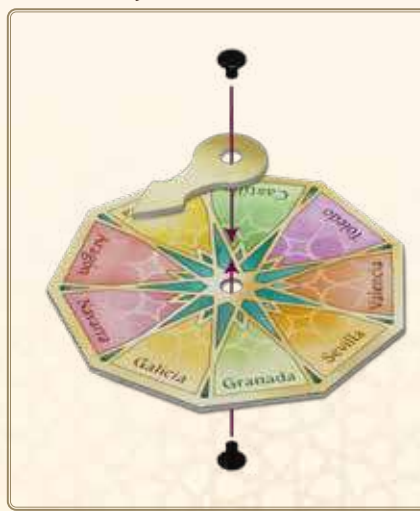

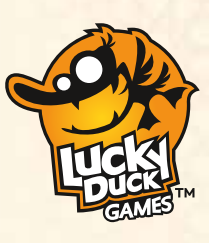

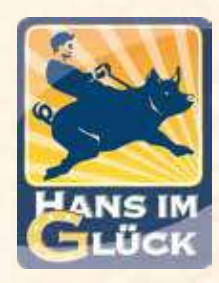

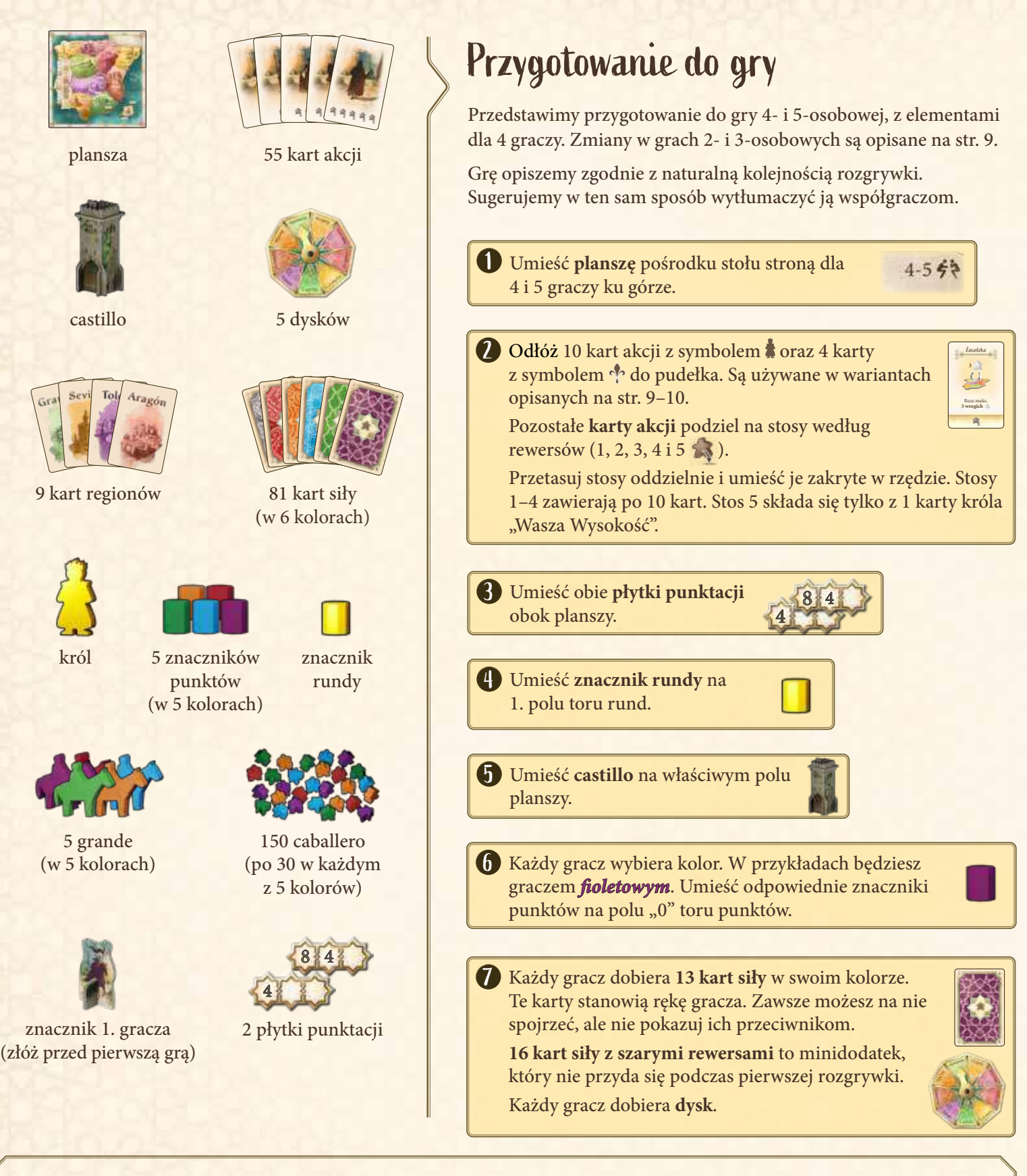

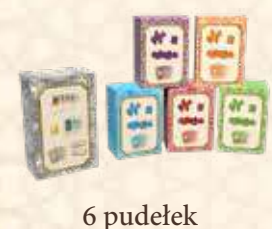

*Po zakończeniu gry schowaj elementy do 6 pudełek. Wspólne elementy umieść w największym pudełku: 55 kart akcji, 16 kart siły z szarymi rewersami (minidodatek), 9 kart regionów, 2 płytki punktacji i znacznik rund. W małych pudełkach przechowuj elementy poszczególnych graczy. Do każdego schowaj elementy w tym samym kolorze: 13 kart siły, 30 caballero, 1 grande i 1 znacznik punktów. Pozostałe elementy schowaj do pudełka gry: króla, znacznik 1. gracza i 5 dysków castillo. Nie musisz rozkładać żadnych elementów.*

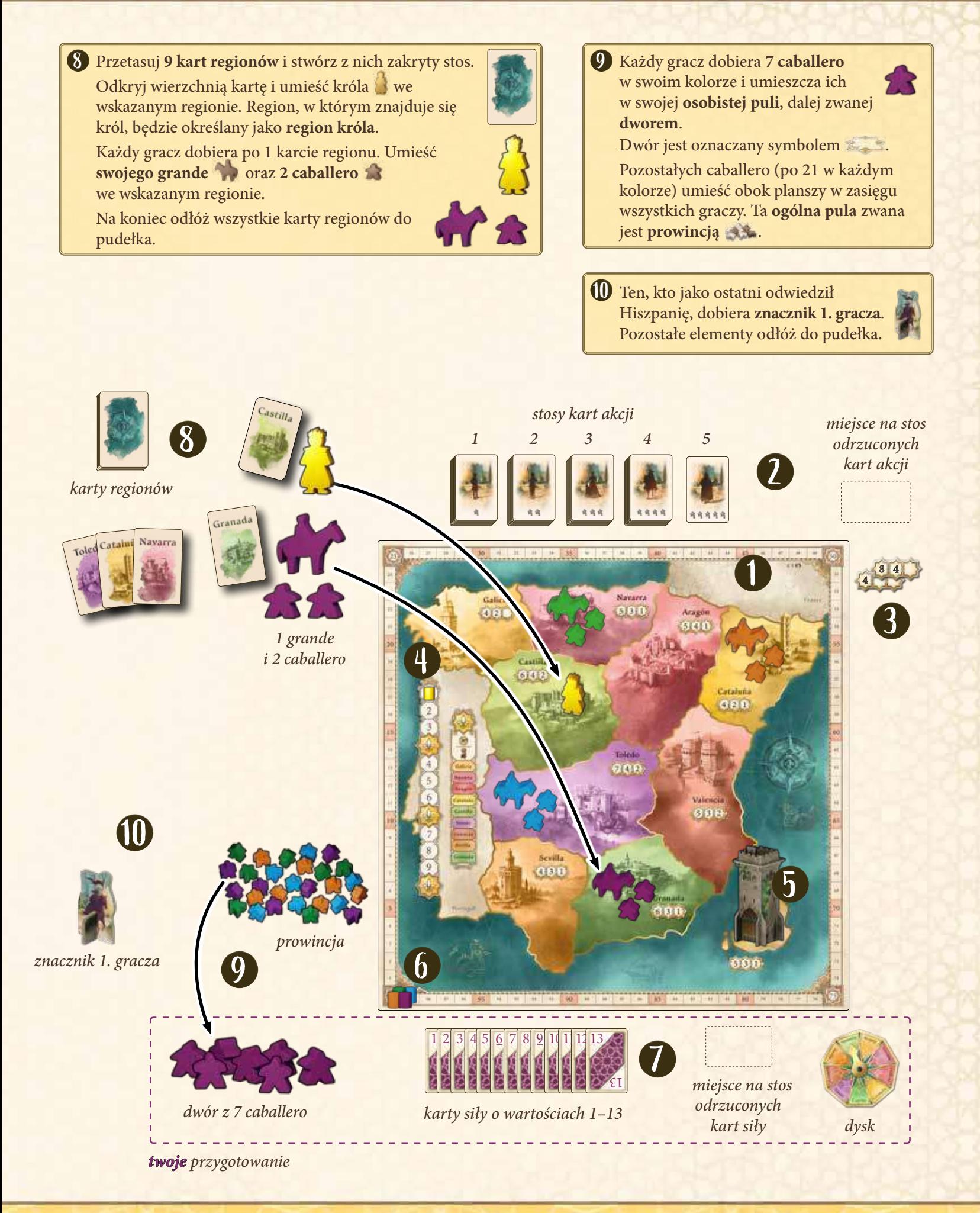

# Cel gry

Starasz się kontrolować regiony Hiszpanii poprzez strategiczne rozmieszczanie swoich caballero. Podczas każdej punktacji zdobędziesz punkty za zdobyte przewagi. Zwycięża gracz, który na koniec gry ma najwięcej punktów.

# Przebieg gry

Rozgrywka trwa 9 rund. Najpierw zagrywacie karty siły, aby ustalić kolejność tur. Następnie każdy gracz wykonuje swoją turę przy pomocy kart akcji.

Co 3 rundy (po 3., 6. i 9. rundzie) następuje punktacja ogólna. Zdobywasz punkty za kontrolowanie regionów przy pomocy swoich caballero.

Każda runda składa się z następujących po sobie faz:

#### 1. **Odkrycie kart akcji**

2. **Zagranie kart siły**

#### 3. **Rozegranie tury**

- Dodanie caballero do dworu
- Użycie karty akcji (umieszczenie caballero i wykonanie akcji specjalnej)
- 4. **Koniec rundy**

#### 5. **Punktacja ogólna (po 3., 6. i 9. rundzie)**

Teraz opiszemy działanie poszczególnych faz.

### 1. Odkrycie kart akcji

Odkryj wierzchnie karty każdego z 5 stosów kart akcji. Każdy z graczy wybierze po 1 z tych kart w 3. fazie. Zapoznaj się z odkrytymi kartami, aby poznać możliwe akcje w tej rundzie.

*Uwaga: W 5. stosie znajduje się tylko 1 karta.*

### 2. Zagranie kart siły

Gracz ze znacznikiem 1. gracza rozpoczyna i zagrywa z ręki odkrytą kartę siły. Następnie w kolejności zgodnej z kierunkiem ruchu wskazówek zegara pozostali gracze zagrywają swoje karty siły. Karta siły **musi** mieć **inną wartość** niż pozostałe karty siły zagrane w tej rundzie.

Od kart siły zależą 2 rzeczy:

**Kolejność wykonywania akcji** oraz **liczba caballero** , których dodasz do dworu.

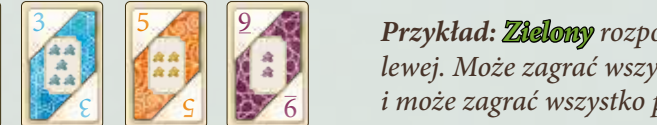

3 *Przykład: Zielony rozpoczyna i zagrywa "8". Niebieski jest następnym graczem po lewej. Może zagrać wszystko prócz "8" i zagrywa "3". Pomarańczowy jest kolejny i może zagrać wszystko prócz "8" i "3", zagrywa więc "5". Na koniec zagrywasz "9".* 

### 3. Rozegranie tury

8

8

W każdej rundzie gracze rozgrywają po 1 turze. Gracz, który zagrał najwyższą kartę siły, rozpoczyna i rozgrywa swoją turę. Po tym gracz, który zagrał 2. w kolejności najwyższą kartę siły, rozgrywa swoją turę. Następnie turę rozgrywa gracz z 3. najwyższą kartą siły itd.

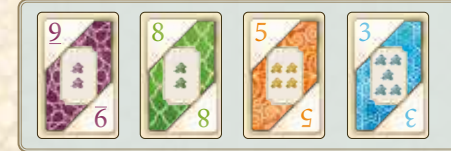

*Przykład: Zagrałeś "9" i jest to karta o najwyższej wartości w tej rundzie. Rozgrywasz turę jako pierwszy. Następnie turę rozegra zielony ("8"), dalej pomarańczowy ("5"), a na końcu miebieski* ("3").

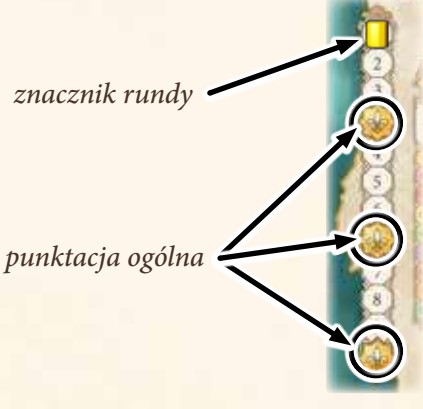

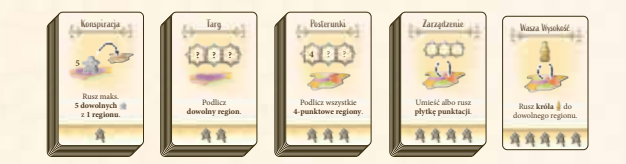

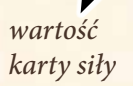

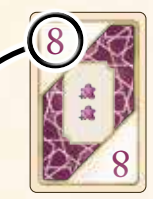

4

W swojej turze wykonaj następujące kroki:

### Dodanie caballero do dworu

Na początku swojej tury dobierz tylu caballero z **prowincji** (puli ogólnej), ilu wskazuje twoja zagrana karta siły. Następnie dodaj ich do swojego **dworu** (osobistej puli). Później umieścisz swoich caballero w Hiszpanii (na planszy). Pamiętaj, że caballero możesz **umieszczać jedynie ze swojego dworu**, nie z prowincji.

*symbol dworu*

*Uwaga: Możesz dodać do swojego dworu mniej caballero, niż wskazano na karcie.*

*Uwaga: Zagranie "12" lub "13" nie pozwala na dodanie nowych caballero z prowincji do dworu.*

*Wyjątkowa sytuacja: Jeśli w prowincji nie ma dostatecznej liczby caballero, możesz do swojego dworu dodać caballero z regionów na mapie (ale nie z castillo). Dotyczy to również ruszania caballero do dworu dzięki kartom akcji.*

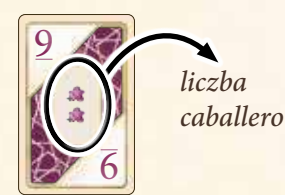

*Przykład: Zagrałeś* "9". *Na początku swojej tury dobierasz 2 caballero z prowincji i dodajesz ich do swojego dworu.*

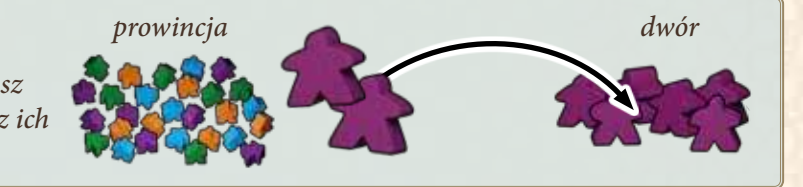

## Użycie karty akcji

Teraz wybierz 1 z **odkrytych** kart akcji. Dobierz kartę i rozpatrz obie widoczne na niej akcje w dowolnej kolejności. **Możesz najpierw wykonać akcję specjalną, a później umieścić caballero albo odwrotnie.** Nie możesz jednak przerwać wykonywania akcji. Musisz w pełni ukończyć akcję, nim przejdziesz do kolejnej.

### Umieszczenie caballero

**Możesz** umieścić na planszy liczbę caballero wskazaną na dole karty (albo mniejszą).

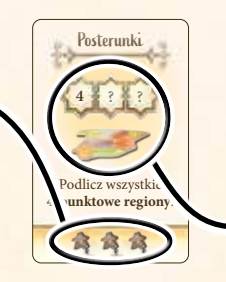

### Akcja specjalna

**Możesz** wykonać akcję specjalną widoczną na górze karty.

### Umieszczenie caballero

Możesz umieścić na planszy tylu swoich caballero, ilu wskazano na dolnej części karty akcji. Przestrzegaj poniższych zasad:

- Możesz umieścić tylko caballero ze **swojego dworu**. Jeśli masz mniej caballero, niż wskazano na karcie, po prostu umieszczasz tylu, ilu możesz.
- Możesz umieścić caballero jedynie w regionach **sąsiadujących z regionem króla.**

Sąsiadujące regiony to wszystkie regiony, które bezpośrednio łączą się z regionem, w którym znajduje się król.

**Ważne:** Nigdy nie możesz umieszczać caballero bezpośrednio w **regionie króla**.

- Możesz rozdzielić umieszczanych caballero pomiędzy regionami według własnego uznania. Możesz umieścić ich mniej, niż wskazuje karta akcji.
- Zamiast umieszczenia caballero w regionie możesz wrzucić część z nich albo wszystkich do **castillo** (działanie castillo jest opisane na str. 6).
- Francja i Portugalia nie są regionami, nie możesz zatem umieścić w nich caballero (podobnie jak grande i króla). Są używane z minidodatkiem "Nowa regencja" opisanym na stronie 9.

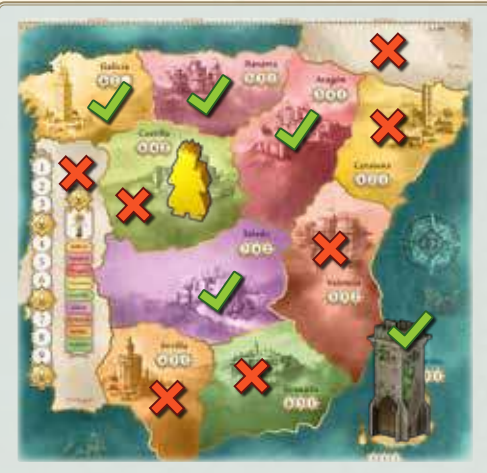

*Przykład: Castilla jest regionem króla. W związku z tym możesz umieszczać swoich caballero w Galicii, Navarze, Aragón, Toledo lub wrzucać ich do castillo.*

### Akcja specjalna

Na każdej karcie akcji znajduje się **akcja specjalna**, którą możesz wykonać. Ewentualnie możesz **pominąć** wykonanie **całej** akcji specjalnej i tylko umieścić swoich caballero (str. 5). Gdy zdecydujesz się na akcję specjalną, **musisz ją wykonać** (na tyle, na ile to możliwe), nawet jeśli oznacza to, że inni gracze zyskają na tym więcej od ciebie (np. zdobędą więcej punktów).

*Uwaga: Niektóre karty dają ci wybór w zakresie wykonywanej akcji (np. "Rusz maks. 4 swoich caballero").*

Akcje specjalne są opisane na str. 10–12.

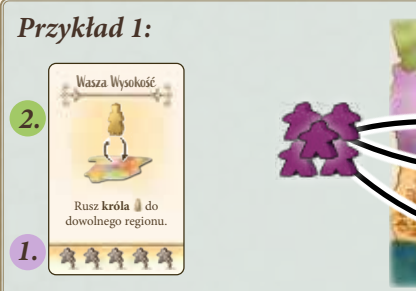

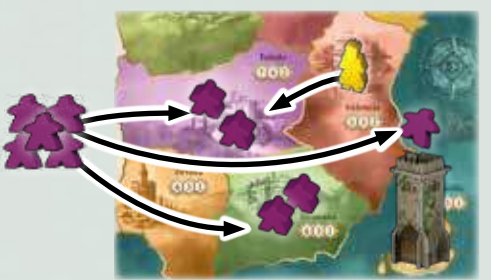

*Wybierasz kartę akcji "Wasza Wysokość". Decydujesz, że wpierw umieścisz caballero. Możesz umieścić maks. 5 ze swojego dworu w regionach sąsiadujących z królem lub wrzucić ich do castillo. Król jest w Valencii, umieszczasz więc 2 caballero w Granadzie i 2 w Toledo. Ostatniego caballero wrzucasz do castillo.*

*Następnie korzystasz z akcji specjalnej i ruszasz króla do Toledo.*

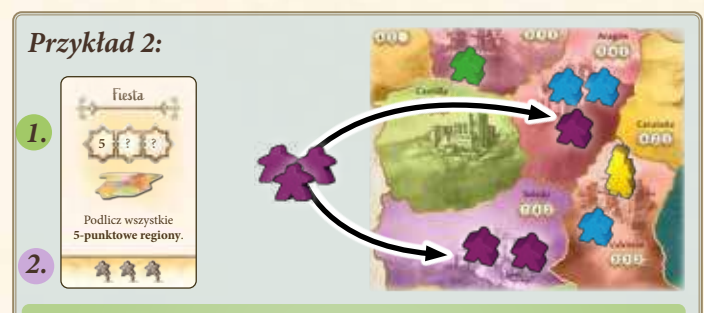

*Wybierasz kartę akcji "Fiesta". Akcja specjalna tej karty podlicza* wszystkie 5-punktowe *regiony (Aragón, Navarrę i Valencię). Ponieważ dzięki tej akcji inni gracze zdobyliby więcej punktów, decydujesz się nie wykonywać akcji specjalnej.*

*Po tym możesz umieścić maks. 3 caballero z dworu na planszy. Umieszczasz 1 w Aragón i 2 w Toledo.*

Po użyciu karty akcji odłóż ją odkrytą na stosie odrzuconych kart akcji. Jeśli użyłeś karty króla "Wasza Wysokość"*,* odłóż ją z powrotem zakrytą na 5. stos. Te karty są niedostępne dla pozostałych w tej rundzie graczy.

Twoja tura się kończy i przychodzi kolej na gracza z kolejną najwyższą kartą siły (patrz str. 4).

### Castillo

- Castillo nie jest regionem. Kiedy mówimy o "regionie", castillo się nie liczy.
- Jeśli **ruszasz** caballero, **nigdy** nie możesz ich ruszyć **z castillo**. Możesz jednak część albo wszystkich ruszanych caballero **wrzucić do castillo** (ruch jest opisany na str. 10).
- Ilekroć wrzucasz caballero do castillo, musisz **ogłosić, ilu wrzucasz**. Nie wolno zaglądać do castillo ani zabierać caballero z castillo.
- Bramę castillo można otworzyć jedynie podczas punktacji ogólnej (po 3., 6. i 9. rundzie) oraz specjalnej punktacji castillo (patrz str. 11).

### Uwaga: Region króla to tabu!

W regionie króla nic nie może się zmienić. Nie wolno w nim umieszczać ani z niego usuwać caballero, grande ani płytek punktacji. To jedna z najważniejszych zasad w tej grze.

# 4. Koniec rundy

Po tym, jak wszyscy gracze rozegrali swoją turę, przygotuj się do kolejnej rundy:

• Umieść wszystkie **pozostałe odkryte karty akcji** na stosie odrzuconych kart akcji. **Nie odrzucaj karty króla**, ponieważ ta jest dostępna **w każdej rundzie.**

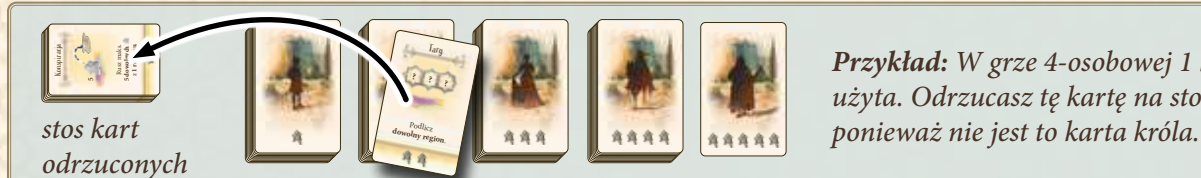

*Przykład: W grze 4-osobowej 1 karta akcji nie będzie użyta. Odrzucasz tę kartę na stos kart odrzuconych,* 

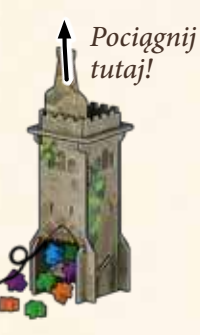

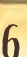

7

*Przykład: Opróżniasz castillo i sprawdzasz przewagi. Masz w castillo 3 caballero, niebieski ma 2,* Castillo *a pomarańczowy – 1. Masz najwięcej caballero, więc zdobywasz 5 punktów. Niebieski jest*   $5 \, 3 \, 1$ *2. i zdobywa 3 punkty. Pomarańczowy jest 3. i zdobywa 1 punkt. Zielony nie ma caballero w castillo, zatem nie zdobywa punktów. Ruszasz swój znacznik o 5 pól do przodu. Ruszasz 3 swoich* 

Wpierw zdecyduj, dokąd chcesz ruszyć wszystkich swoich caballero z castillo. W tajemnicy ustaw na swoim dysku

strzałkę tak, by wskazywała region, do którego chcesz ruszyć swoich caballero. Następnie odłóż dysk zakryty przed sobą. Wszyscy gracze wykonują ten krok jednocześnie.

*Uwaga: Nie możesz rozdzielić swoich caballero pomiędzy kilka regionów. Musisz wyraźnie wybrać 1 region.*

*Pamiętaj: W regionie króla nic nie może się zmienić. Jeśli na dysku wybierzesz region króla lub twój wybór na dysku nie będzie wyraźnie zaznaczony, twoi caballero wrócą do dworu, zamiast ruszyć się do regionu.*

## b) Podlicz castillo i rusz caballero do regionu

Otwórz bramę, uwolnij caballero i podziel ich według kolorów graczy. Zgodnie z paskiem punktacji gracz, który zgromadził w castillo najwięcej caballero, zdobywa 5 punktów. Gracz na 2. miejscu zdobywa 3 punkty, a gracz na 3. miejscu – 1 punkt.

*Uwaga: Rozstrzyganie remisów opisane jest na str. 8.*

*Uwaga: 2 paski punktacji obok castillo traktuj jak 1, służą tylko lepszej widoczności. Tak jak regiony, castillo podliczane jest raz.* Zaznacz swoje punkty na torze punktów przy pomocy znacznika.

Na koniec wszyscy gracze odkrywają swoje dyski i ruszają caballero do wybranych wcześniej regionów.

5. Punktacja ogólna Gdy znacznik rund zostanie przesunięty na pole z lilią (\*), dochodzi do punktacji ogólnej. Stanie się tak po 3., 6. i 9. rundzie.

*Uwaga: W grach 2- i 3-osobowych zasady punktacji są inne (patrz str. 9).*

Każdy region oraz castillo mają własne paski punktacji, które wskazują, ile punktów otrzymuje się za 1., 2. i 3. miejsce.

Punktację przeprowadź w następujących krokach:

- **a)** Wybierz w tajemnicy region na swoim dysku.
- **b)** Podlicz castillo i rusz caballero do regionu.

**c)** Podlicz każdy region.

Przegląd punktacji na prawo od toru rund przypomina o kolejnych krokach.

### a) Wybierz w tajemnicy region na swoim dysku

• Gracz, który zagrał **najniższą kartę siły**, otrzymuje **znacznik 1. gracza**. • Odłóż zagraną kartę siły zakrytą na swój stos odrzuconych kart siły.

- Przesuń **znacznik rundy o 1 pole w dół**. Jeśli na nowym polu znacznika jest liczba, rozpocznij nową rundę. Jeśli na nowym polu jest lilia (\* , przeprowadź punktację ogólną. Więcej o tym za chwilę.
- Po tym rozpocznij nową rundę od 1. fazy i odkryj wierzchnią kartę z każdego stosu kart akcji (w tym kartę króla), patrz str. 4.

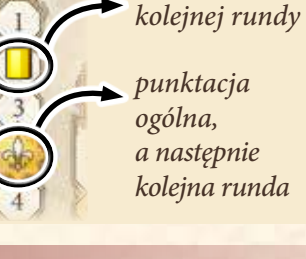

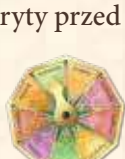

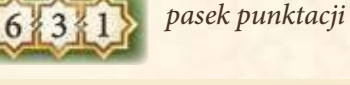

*punktacja*

*przegląd punktacji wraz z symbolami jej kolejnych kroków*

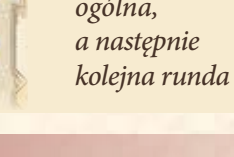

*rozpoczęcie* 

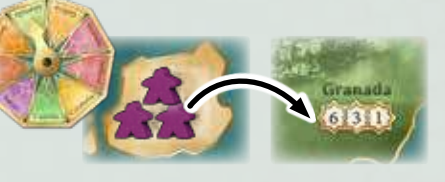

*Następnie wszyscy odkrywają swoje dyski z wybranymi regionami. caballero z castillo do Granady.*

### c) Podlicz każdy region

Podlicz każdy region w kolejności widocznej w przeglądzie punktacji, od Galicia góry do dołu. Regiony punktują tak samo jak castillo. Wpierw ustal, ilu caballero każdy gracz ma w regionie. Następnie gracze na 1., 2. i 3. miejscu w liczbie caballero zdobywają punkty zgodnie z paskiem punktacji tego regionu. Jeśli gracz nie ma caballero w regionie, nie zdobywa punktów.

*Regiony są podliczane w kolejności wskazanej na przeglądzie punktacji, od góry do dołu, jeden po drugim.*

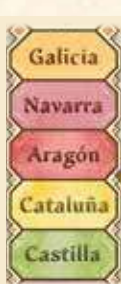

*Ważne: Twój grande może ci przynieść premię (patrz niżej), ale nie bierze udziału w liczeniu przewag.*

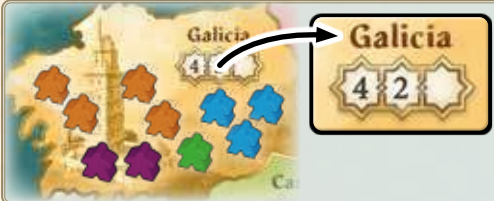

*Przykład: Pierwszym podliczanym regionem jest Galicia. Pomarańczowy jest na 1. miejscu dzięki 4 caballero i zdobywa 4 punkty. Niebieski ma 3 caballero i zdobywa 2 punkty. Jesteś na 3. miejscu z 2 caballero. Niestety w Galicii za 3. miejsce nie ma punktów. Zielony również nic nie zdobywa, ponieważ nie ma 4. miejsca.*

### Rozstrzyganie remisów

Jeśli kilku graczy ma **taką samą liczbę caballero** podczas podliczania regionu lub castillo, **wszyscy remisujący gracze** punktują za **jedno miejsce niżej**. Nie ma znaczenia, ilu graczy remisuje.

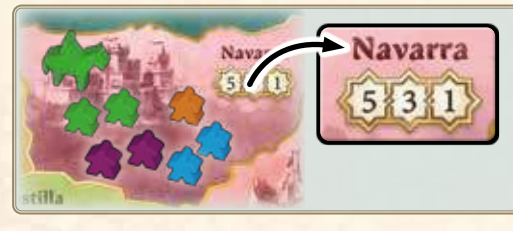

*Przykład: Kolejnym regionem jest Navarra. Ty, niebieski i zielony macie tu po 2 caballero. Pamiętaj, że grande zielonego nie liczy się przy obliczaniu przewag. Wszyscy remisujecie na 1. miejscu, zatem wszyscy punktujecie za 2. miejsce i każdy z was zdobywa po 3 punkty. Pomarańczowy ma 1 caballero i zdobywa 1 punkt za 3. miejsce.*

Po punktacji przesuń znacznik rundy i rozpocznijcie nową rundę (patrz str. 4). Po 3. punktacji ogólnej gra kończy się.

### Premia króla i premia grande

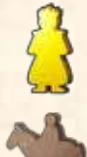

Jeśli zdobędziesz 1. miejsce w **regionie króla**, zdobywasz **2 punkty premii**.

Jeśli zdobędziesz 1. miejsce w regionie ze **swoim grande**, również zdobywasz **2 punkty premii**.

*Uwaga: W przypadku remisu nigdy nie zdobywasz premii.*

Te premie można uzyskać zarówno podczas ogólnego, jak i specjalnego punktowania.

*Uwaga: W tym samym regionie można uzyskać premię zarówno króla, jak i grande.*

### Płytka punktacji

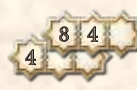

8 4 Pwie płytki punktacji można umieszczać i ruszać tylko przy pomocy kart akcji "Zarządzenie".

Umieszczone w regionie **zastępują** nadrukowany pasek punktacji. W regionie może się znajdować tylko **1** płytka lub pasek punktacji.

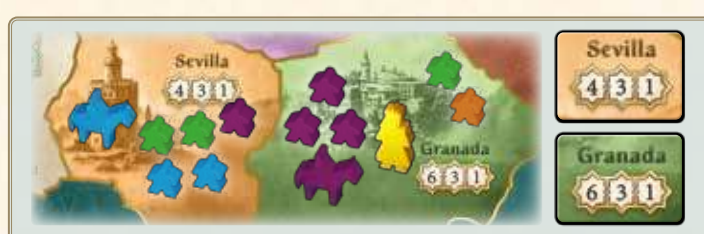

*Przykład: W Sevilli niebieski i zielony mają po 2 caballero i remisują na 2. miejscu. W związku z tym niebieski nie otrzymuje premii za grande. Niebieski i zielony zdobywają po 3 punkty, a ty zdobywasz 1.*

*W Granadzie masz przewagę dzięki swoim 3 caballero. Ponieważ znajduje się tu twój grande, otrzymujesz 2 punkty premii. To jest region króla, więc zdobywasz 2 dodatkowe punkty premii. Łącznie zdobywasz 10 punktów. Pomarańczowy i zielony zdobywają po 1 punkcie za 3. miejsce.*

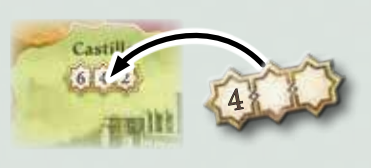

*Przykład: Ruszasz płytkę punktacji do Castilli, aby zmniejszyć liczbę punktów zdobywaną w tym regionie.*

# Koniec gry

Gra kończy się po 3. punktacji ogólnej.

Gracz z największą liczbą punktów zostaje zwycięzcą i przyjmuje tytuł *El Grande*. W przypadku remisu wszyscy remisujący na 1. miejscu wspólnie zwyciężają.

# **Warianty**

### Krótka gra

Możesz rozegrać krótszą grę, która trwa tylko 6 rund. Podczas przygotowania gry umieść znacznik rundy na polu "2". Przy przesuwaniu znacznika pomiń pola "4" i "7".

### Gra 2-osobowa

Przygotuj grę, jak opisano na str. 2–3, z następującymi różnicami:

- Umieść planszę stroną dla 2 i 3 graczy 2354 ku górze.
- Wybierz kolor jak zwykle. Wybierz 3. kolor dla automy i umieść caballero w tym kolorze obok planszy. Przetasuj pasujące karty siły i umieść je w zakrytym stosie obok caballero. To są karty i caballero automy. Automa również umieszcza caballero w Hiszpanii. Może wpływać na przewagi, ale nie zdobywa punktów.
- Połącz stosy 2 i 3 w jeden stos, przetasuj go i umiesć obok stosu 1. Będziesz mógł wybierać spośród tylko 4, a nie 5 stosów kart.
- Wylosuj startowy region króla jak zazwyczaj. Tak samo zrób ze startowymi regionami graczy. Następnie zbierz i przetasuj wszystkie karty regionów i utwórz z nich zakryty stos obok caballero automy.

### Zmiany w rozgrywce:

- Na początku rundy dobierz 2 karty regionów. W każdym dobranym regionie umieść po 2 caballero automy. Jeśli automa wystawi wszystkich 30 caballero, nie dobieraj więcej kart regionów. Jeśli karta wskazuje region króla, nie umieszczaj tam caballero. Następnie odrzuć dobrane karty regionów. Po każdej punktacji ogólnej przetasuj **wszystkie** karty regionów.
- Zanim zagracie karty siły, odwróć wierzchnią kartę siły automy. Następnie gracz ze znacznikiem 1. gracza rozpoczyna (automa nigdy nie otrzymuje znacznika 1. gracza). Wartość na karcie siły automy określa jej miejsce w kolejności wykonywania tur – tak jak w przypadku graczy. Nie możesz zagrać karty siły o wartości takiej samej jak karta automy, zgodnie ze standardowymi zasadami.
- Automa zawsze wybiera dostępną kartę akcji z najwyższą liczbą caballero na dole karty. Natychmiast odrzuć (albo zakryj, jeśli to karta króla) wybraną kartę. Automa z niej nie korzysta. Na koniec rundy odrzuć również kartę siły automy.
- Możesz ruszać caballero automy lub zwracać ich z regionów zgodnie ze standardowymi zasadami. Jeśli jakaś akcja wymaga od automy działania (np. wybrania regionu), pomiń automę.
- **Zmiany w punktacji:** Liczą się tylko **2 pierwsze pola na pasku punktacji**.

### Gra 3-osobowa

Przygotuj grę, jak opisano na str. 2–3, z następującymi różnicami:

- Umieść planszę stroną dla 2 i 3 graczy 234 ku górze.
- **• Opcjonalnie:** Połącz stosy 2 i 3 w jeden stos, przetasuj go i umieść obok stosu 1. W tym wariancie będziesz mógł wybierać spośród tylko 4, a nie 5 stosów kart. To uczyni rozgrywkę bardziej konfrontacyjną.
- **Zmiany w punktacji:** Liczą się tylko **2 pierwsze pola na pasku punktacji**.

# Minidodatek "Nowa regencja"

Ten minidodatek stwarza nowe możliwości ruchu królem.

- Przygotuj grę jak zazwyczaj, ale kartę króla **"Wasza Wysokość"** odłóż do pudełka.
- W jej miejsce, jako 5. stos, przetasuj i przygotuj zakryte karty z symbolem .

Ten stos działa tak samo jak pozostałe stosy kart akcji. Na początku każdej rundy odkrywasz jego wierzchnią kartę. Na koniec rundy odrzucasz wierzchnią kartę (niezależnie od tego, czy została wykorzystana, czy nie).

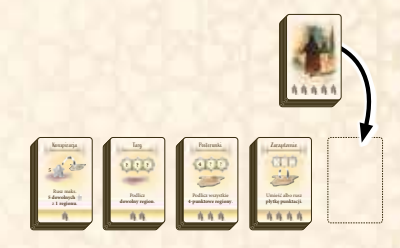

# Alternatywne karty akcji

Przed skorzystaniem z 4 alternatywnych kart akcji  $\gamma$  zalecamy zapoznać się z podstawową grą. Nie musisz korzystać ze wszystkich kart.

### Przygotowanie do gry

Przetasuj karty akcji jak zazwyczaj. Następnie za każdą dodaną kartę nasuń z odpowiedniego stosu 1 losową kartę.

*Przykład: Jeśli chcesz dodać wszystkie 4 karty, odłóż do pudełka 1 losową kartę z 1. stosu, 2 losowe karty z 2. stosu i 1 losową kartę z 4. stosu.*

Następnie dodaj do odpowiednich stosów nowe karty akcji. Na koniec przetasuj każdy stos i odkryj wierzchnie karty.

# Minidodatek "Zmiana siły"

Ten minidodatek pozwala na zmianę wartości zagranej karty siły dzięki kartom modyfikatorów – niektóre z nich mają specjalne zdolności.

### Przygotowanie do gry

Przetasuj 16 kart siły z szarymi rewersami. Będziemy je nazywać modyfikatorami. Następnie rozdaj po 3 karty każdemu z graczy. Pozostałe karty odłóż do pudełka. Każdy gracz zapoznaje się ze swoimi kartami modyfikatorów siły i przekazuje 1 z nich zakrytą graczowi po swojej lewej. Po przekazaniu dodaj 3 karty modyfikatorów do swojej ręki kart siły.

### *Zmiany w rozgrywce*

Kiedy zagrywasz kartę siły, możesz również zagrać **1** kartę modyfikatora. Zmodyfikuj wartość zagranej karty o wartość modyfikatora.

**Ważne: Ostateczna wartość** musi być różna od wcześniej zagranych wartości w tej rundzie.

*Przykład: Możesz zagrać "9" i "+1", nawet jeśli wcześniej w tej rundzie została zagrana "9".*

*Przykład: Jeśli ktoś już w tej rundzie zagrał "8", nie możesz zagrać "7" i "+1".* 

Jeśli zagrasz kartę modyfikatora, możesz skorzystać z jej specjalnej zdolności na początku swojej tury: **po** dobraniu caballero do dworu, ale **przed** wybraniem karty akcji. Na koniec tury odrzuć zagrane karty modyfikatora i siły.

Intryga

Rusz maks.

**2 2**

**2 wrogich** .

Na koniec rundy **znacznik 1. gracza** otrzymuje ten, który zagrał **najniższą ostateczną wartość**.

# Opis kart akcji

Niektóre karty akcji korzystają ze szczególnych pojęć, które opisane są na kolejnych stronach. Patrz *Użycie karty akcji* (str. 5–6).

### Rusz caballero

- "Ruch caballero" oznacza przemieszczenie ich z regionów do innych regionów lub wrzucenie ich do castillo. Możesz ruszyć caballero do dowolnego regionu, nie tylko do regionu sąsiadującego z regionem króla (w przeciwieństwie do umieszczania caballero z karty akcji). Możesz ich dowolnie rozdzielić.
- · W zależności od tekstu kart ruszać się mogą twoi », wrodzy albo dowolni s caballero.
- Niektóre karty precyzują, że ruch jest możliwy tylko z lub do **1 (określonego) regionu** .

• Nie możesz ruszać caballero z castillo, prowincji ani z dworu . *Pamiętaj, że region króla jest tabu! Nigdy nie możesz ruszać caballero do ani z regionu króla.*

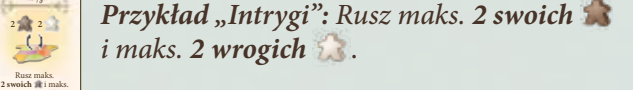

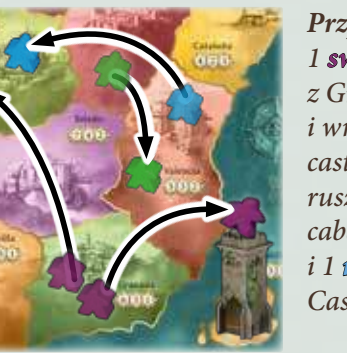

*Przykład: Ruszasz 1 swojego caballero z Granady do Castilli i wrzucasz 1 do castillo. Następnie ruszasz 1 zielonego caballero do Valencii i 1 niebieskiego do Castilli.*

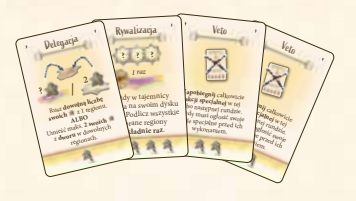

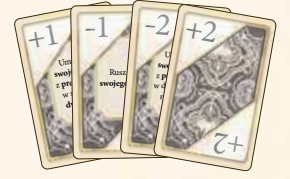

### Zwróć caballero do prowincji

- Jeśli musisz zwrócić caballero do prowincji **and kurdish karty wyraźnie** wskaże, czy masz ich zwrócić z regionów , czy z dworu ... Zwracasz ich do puli ogólnej (prowincji).
- Nigdy nie możesz zwrócić caballero z castillo ani z regionu króla.
- Jeśli nie masz dostatecznej liczby caballero we wskazanym miejscu, zwróć ich tylu, ilu możesz.

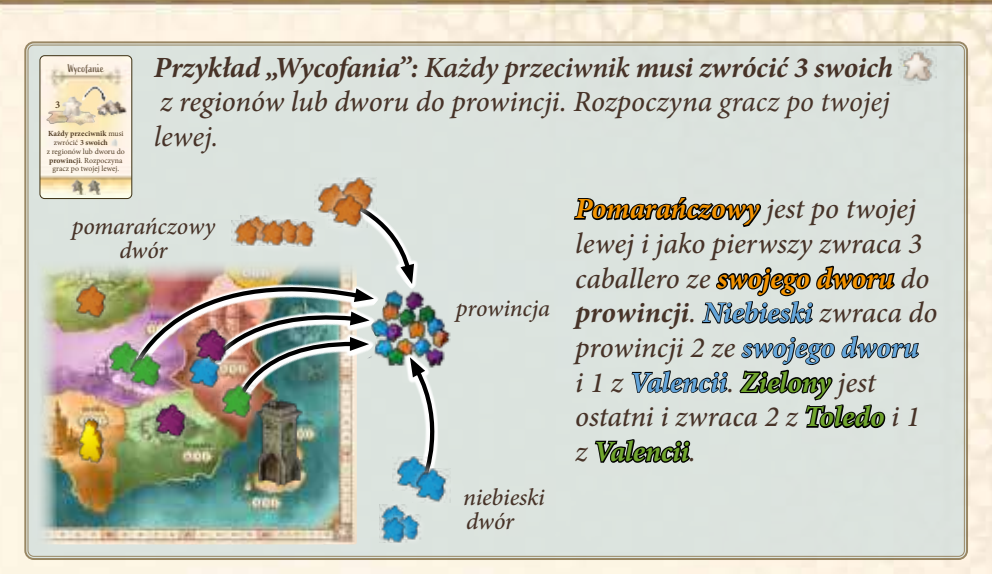

### Podliczanie regionów

Podlicz wszystkie regiony wymienione na karcie jak zazwyczaj (patrz str. 8).

Premie króla i grande można również zdobyć jak zazwyczaj (patrz str. 8).

*Uwaga: O ile nie wskazano inaczej, nie możesz podliczyć castillo, ponieważ nie jest regionem.*

Jeśli możesz wybrać region, może to być region króla. Jeśli na podliczanym regionie (lub castillo) znajduje się płytka punktacji, skorzystaj z jej wartości.

*Przykład "Posterunków": Podlicz wszystkie 4-punktowe regiony.*

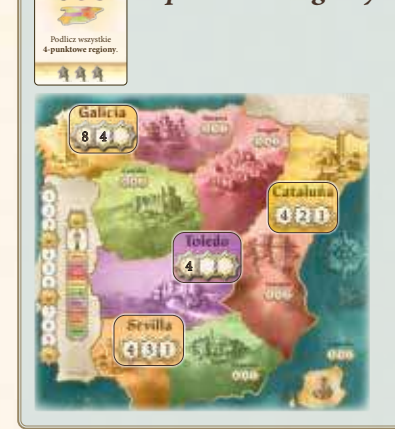

Posterunki **4 ? ?**

> *Podlicz wszystkie regiony, w których za 1. miejsce zdobywa się 4 punkty. W tym przypadku będą to Sevilla i Cataluña, ale również Toledo, ponieważ leży na nim płytka punktacji* <sup>4</sup> *. Nie podliczasz Galicii, ponieważ znajduje się tam płytka punktacji* <sup>8</sup> <sup>4</sup> *.*

### Dysk

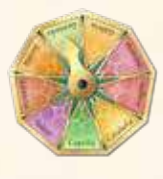

Wszyscy wskazani gracze muszą w tajemnicy ustawić strzałkę na swoich dyskach na wybrany przez siebie region. Następnie jednocześnie odkrywają swoje dyski i wykonują resztę polecenia z karty.

Pucz **Wybierz region**. **Każdy przeciwnik** musi ruszyć **wszystkich swoich** z **tego** regionu do **innego**. Każdy przeciwnik wybiera region docelowy w tajemnicy na *wszystkich*

*Przykład "Puczu": Każdy przeciwnik musi ruszyć wszystkich swoich z 1 wybranego przez ciebie regionu do innego regionu. Regiony, do których ruszą i kod wybierają w tajemnicy na swoich dyskach.*

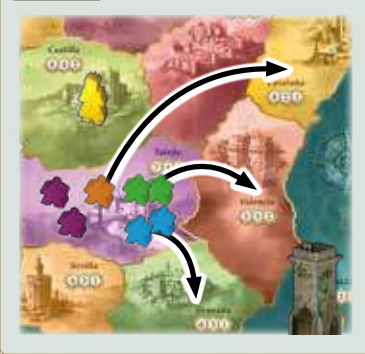

*Wybierasz Toledo. Przy pomocy swoich dysków pozostali gracze w tajemnicy wybierają region, do którego poruszą wszystkich swoich caballero z Toledo. Po odkryciu dysków pomarańczowy rusza 1 caballero do Cataluñy, niebieski rusza 2 do Granady, a zielony rusza 2 do Valencii. Twoi caballero pozostają w Toledo.*

© 1995, 2023 Hans im Glück Verlags-GmbH / Birnauer Str. 15 / 80809 München info@hans-im-glueck.de; www.hans-im-glueck.de

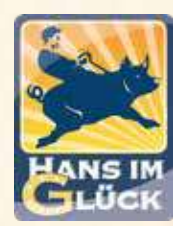

Autorzy: Wolfgang Kramer i Richard Ulrich Ilustracje: Stefan Sonnberger Grafiki: Franz-Georg Stämmele i Hans im Glück 3D: Marcel Gröber

*Osoby, którym autorzy i wydawca chcą podziękować za testy, sugestie i propozycje, to: Christoph Wittkowski, Clemens Deimann, Martin Restle, Jürgen P. K. Grunau, Horst-Rainer Rösner, Juliane i Rolf Krüsemann.*

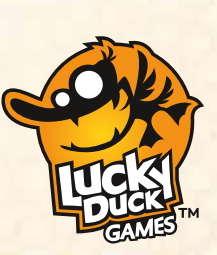

Edycja polska: Lucky Duck Games Tłumaczenie i skład: Marek Baranowski Korekta: Marta Kania Redakcja: Patryk Blok Konsultacje: Grzegorz Szczepański, Marcin Lenkiewicz Wydawca: Michał Herman

*W przypadku pytań napisz do nas: info@luckyduckgames.com*

# Opis kart akcji

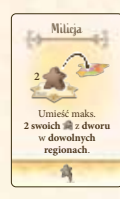

#### **Milicja**

**Możesz rozdzielić** swoich caballero albo umieścić ich w tym samym regionie. **Nie musisz** umieszczać ich w regionach sąsiadujących z regionem króla. Nie możesz ich jednak umieścić w castillo ani w regionie króla.

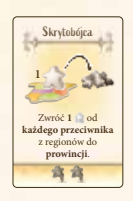

#### **Skrytobójca**

Wybierasz tylko 1 caballero od każdego przeciwnika. Zwracani caballero mogą znajdować się w różnych regionach.

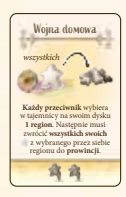

#### Wojna domowa

Wszyscy pozostali gracze muszą wybrać region, w którym mają **co najmniej 1 caballero**. Jeśli gracz nie ma caballero w żadnym regionie, ignoruje działanie tej karty.

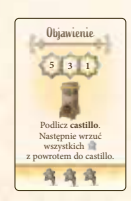

### Objawienie

Otwórz bramę i podlicz castillo jak zazwyczaj. Po punktacji nie ruszaj caballero do regionów. Zamiast tego wrzuć ich **z powrotem do castillo**. Ruszą do regionów podczas punktacji ogólnej.

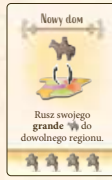

#### Nowy dom

W jednym regionie może być **wielu grande**. Nie możesz wrzucić swojego grande do castillo. Nie możesz umieścić go w regionie króla ani zabrać go stamtąd.

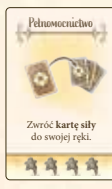

#### Pełnomocnictwo

Możesz **zwrócić do ręki** właśnie zagraną kartę siły albo dowolną kartę siły ze swojego stosu odrzuconych kart siły. Nie musisz pokazywać zwróconej karty innym graczom.

*Wyjątkowa sytuacja:* Jeśli wybierzesz właśnie zagraną kartę siły i była to najniższa karta zagrana w tej rundzie, nadal na koniec rundy przejmujesz znacznik 1. gracza.

*Gra z minidodatkiem "Zmiana siły":* Zamiast tego możesz zwrócić do ręki kartę modyfikatora.

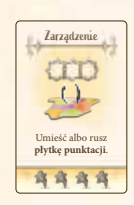

#### *Larzadzenie*

Wybierz jedną z dwóch płytek punktacji i umieść ją na **wolnym pasku punktacji** na planszy. Zamiast tego możesz **ruszyć** płytkę, która już znajduje się na planszy, na inny pasek (nie możesz usunąć płytki z planszy).

Płytka zmienia liczbę punktów zdobywaną podczas podliczania. Możesz umieścić **1** płytkę na polu castillo i zmienić w ten sposób **oba** paski punktacji. Nie możesz umieścić ani zabrać płytki z regionu króla.

W regionach z płytką nadal można zdobywać premie króla i grande.

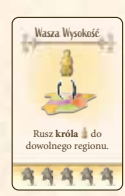

### Wasza Wysokość

Możesz ruszyć króla do **dowolnego regionu**. Nie możesz go wrzucić do castillo ani ruszyć do Francji ani Portugalii. Jeśli pominiesz akcję specjalną, król pozostaje na swoim miejscu.

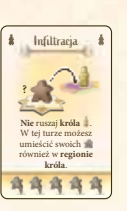

### Infiltracja

Dzięki tej karcie ty i tylko ty możesz przełamać tabu i umieścić swoich caballero w **regionie króla.** Jak zazwyczaj możesz ich rozdzielić pomiędzy wieloma regionami.

### Rebelia

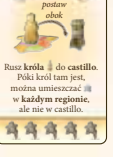

Rebelia

Regent

 $3C$ 石

Zamień **króla** z dowolnym **grande** .

Umieść króla **obok** castillo (nie wrzucaj go do środka). Od teraz castillo jest regionem króla ze wszystkimi tego konsekwencjami. Jeśli castillo jest podliczane, możesz zdobyć premię króla. Caballero i grande **nie** są jednak poruszani do regionów, należy wrzucić ich ponownie do środka. Król pozostaje obok castillo, dopóki nie zostanie znów ruszony. Wszystkie regiony uważa się za sąsiadujące z castillo.

### Regent

Możesz ich zamienić miejscami jedynie, jeśli obaj są w **regionach** (czyli nie we Francji, Portugalii albo castillo).

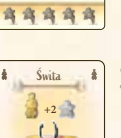

# Świta

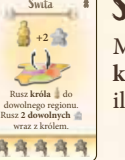

Musisz ruszyć 2 caballero **do tego samego regionu co króla**. Jeśli w regionie jest mniej niż 2 caballero, rusz tylu, ilu możesz. Pozostały ruch przepada.

### Ustronie

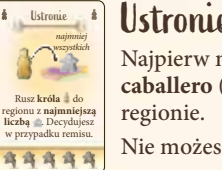

Najpierw musisz odszukać region, w którym jest **najmniej caballero** (łącznie wszystkich graczy). Umieść króla w tym

Nie możesz poruszyć króla do regionu bez caballero.

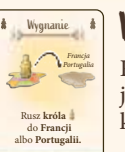

Ò

**Zawody** 

商商商商商

**wszystkich**<br>**Wysterfall** 

Rusz **króla** do dowolnego regionu. Wrzuć **wszystkich grande** z tego regionu do **castillo**.

有有有有有

Veto

 $\boxtimes$ 

**Zapobiegnij** całkowicie **akcji specjalnej** w tej albo następnej rundzie. Każdy musi ogłosić swoje akcje specjalne przed ich wykonaniem.

商商

### Wygnanie

Regiony sąsiadujące z Francją i Portugalią traktowane są jak zazwyczaj. Przy pomocy tej karty możesz poruszyć króla jedynie do Francji albo Portugalii.

### **Lawody**

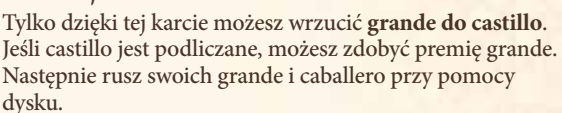

*Wyjątek:* Po podliczeniu castillo przy pomocy karty "Objawienie" wrzuć grande z powrotem do castillo.

### Veto

Po wybraniu karty "Veto" umieść ją przed sobą. Możesz **całkowicie zapobiec akcji specjalnej**, którą ktoś chce wykonać **w tej albo następnej rundzie**. Pozostali gracze muszą ogłosić swoje akcje specjalne przed ich wykonaniem. Musisz **natychmiast zdecydować**, czy chcesz zapobiec ogłoszonej akcji specjalnej. Nie możesz powstrzymać akcji specjalnej, która już się rozpoczęła. Właściciel zawetowanej karty wciąż porusza caballero z dworu do regionów. Odrzuć kartę "Veto" po wykorzystaniu albo na koniec następnej rundy.

12